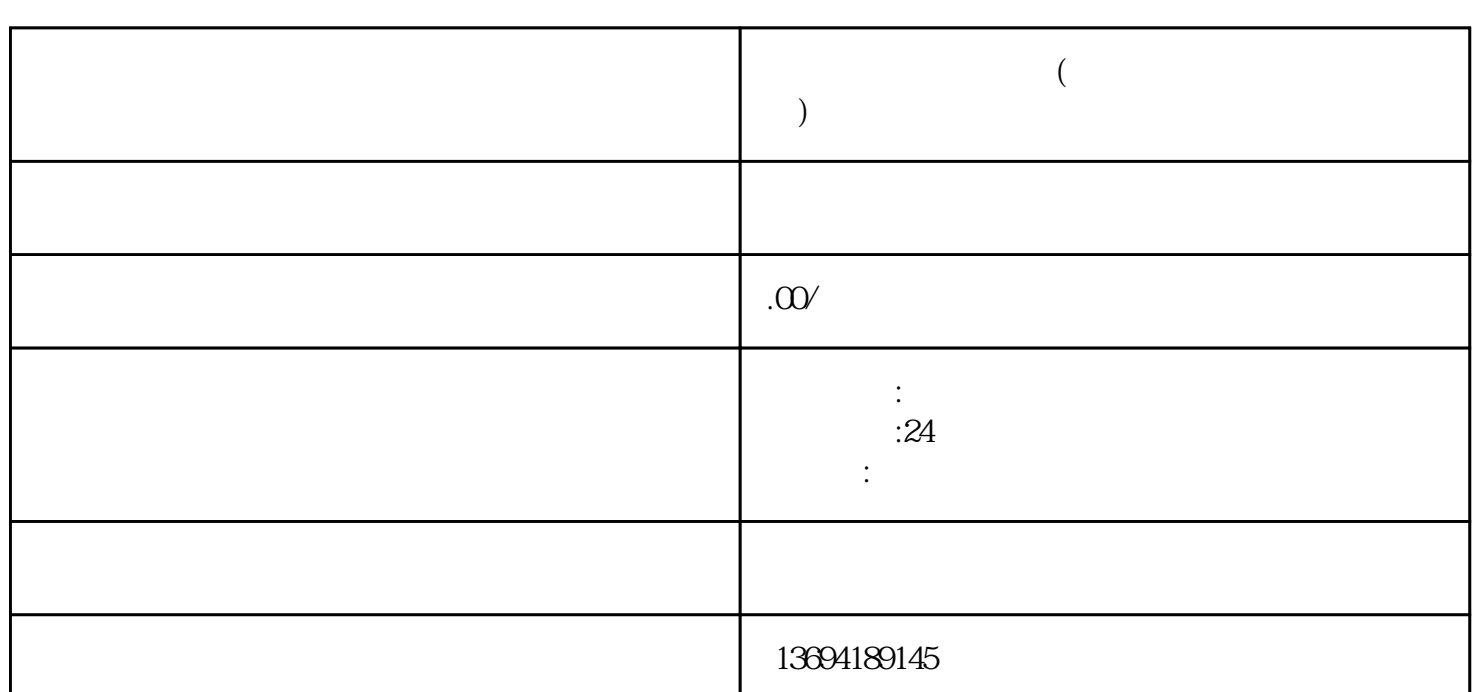

**怎么样微信线上投票(如何在微信上进行在线投票)**

 $2<sub>0</sub>$ 

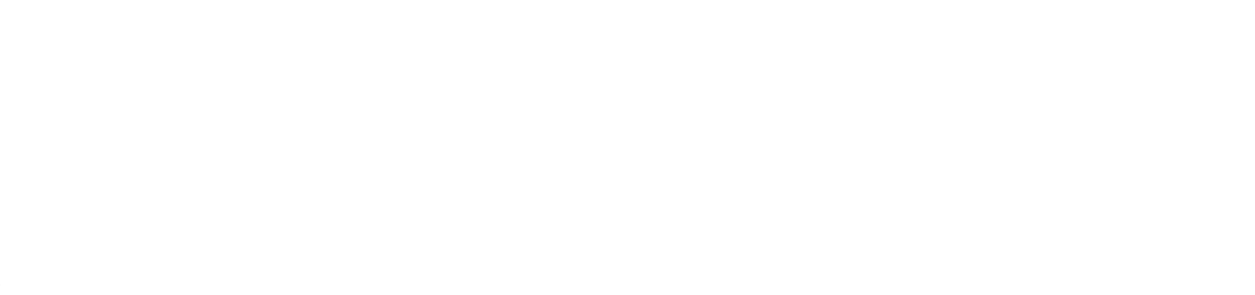

 $3<sub>2</sub>$ 

,  $\alpha$  and  $\alpha$  and  $\alpha$  and  $\alpha$  $\mu$  , and  $\mu$ , and the contract of the contract of the contract of the  $\mathcal{R}$  $\alpha$  and  $\alpha$  and  $\alpha$  and  $\alpha$  and  $\alpha$  and  $\alpha$   $\alpha$ ,  $\alpha$   $\beta$   $\alpha$ ,  $\beta$   $\alpha$ ,  $\beta$   $\alpha$ ,  $\beta$   $\alpha$ ,  $\beta$   $\alpha$ ,  $\beta$   $\alpha$ ,  $\beta$   $\alpha$ ,  $\beta$   $\alpha$ ,  $\beta$   $\alpha$ ,  $\beta$   $\alpha$ ,  $\beta$   $\alpha$ ,  $\beta$   $\alpha$ ,  $\beta$   $\alpha$ ,  $\beta$   $\alpha$ ,  $\alpha$ ,

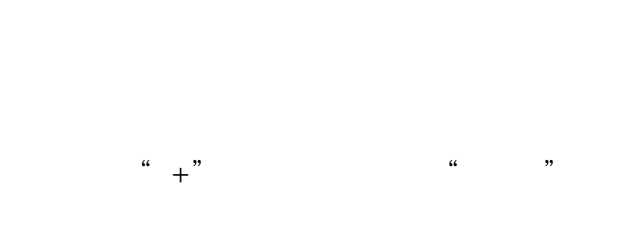

 $\alpha$  and  $\alpha$  and  $\alpha$  $\mu$  , and  $\mu$  , and  $\mu$  is the property of  $\mu$  and  $\mu$ 

 $\alpha$  and  $\beta$ 

 $\frac{a}{2}$  , and  $\frac{a}{2}$  , and  $\frac{a}{2}$  , and  $\frac{a}{2}$  , and  $\frac{a}{2}$  , and  $\frac{a}{2}$  , and  $\frac{a}{2}$  , and  $\frac{a}{2}$  , and  $\frac{a}{2}$  , and  $\frac{a}{2}$  , and  $\frac{a}{2}$  , and  $\frac{a}{2}$  , and  $\frac{a}{2}$  , and  $\frac{a}{2}$  , a

在微信中分享投票也非常简单。我们只需要点击"分享"按钮,然后选择"分享到微信",就可以将投

 $\frac{1}{2}$  and  $\frac{1}{2}$  and  $\frac{1}{2}$  a

 $\alpha$  and  $\beta$